# **«Знакомимся с ИНТЕРНЕТом»**

#### **Курсы компьютерной грамотности для пенсионеров и новичков: бесплатно и за деньги**

**компьютером и интернетом. Кто-то активно сопротивляется благам цивилизации и предпочитает жить и действовать по старинке.**

#### Для чего нужен компьютер пенсионер

Проще сказать, для чего он не нужен. Сейчас с помощью ПК и интернета делается, кажется, практически все. Пенсионеру навыки компьютерной грамотности **пригодятся, чтобы:**

- **• искать нужную информацию быстро и бесплатно (исключая стоимость самого**  ПК и интернета, конечно);
- **• чтобы оплачивать коммунальные услуги по интернету, а не простаивать часы в очередях;**
- **• чтобы общаться с родными и друзьями онлайн и бесплатно например, по скайпу или в соцсетях;**
- **• чтобы вести блог аналог дневникам, писать воспоминания, делиться с потомками полезными советами;**
- **• чтобы хранить памятные фотографии в удобном цифровом архиве;**
- **• чтобы слушать музыку и смотреть фильмы. Если в магазинах подчас не найти старые и редкие записи, в интернете найдется все!**
- **• чтобы зарабатывать в интернете.**
- **• чтобы записываться на прием в поликлинику, покупать онлайн билеты в путешествия, театры, выставки.**

**Все это возможно, стоит только отбросить стереотипы и сделать шаг навстречу новому.**

#### **ǽопулярные мифы о компьютере и интернете**

- **• Это вредно для здоровья. Глаза ослепнут, спина не разогнется и так далее. Конечно, если сидеть за компьютером с утра до вечера — можно испортить здоровье. ǻо от пары часов ничего не случится — вы даже не почувствуете, как они пролетят!**
- **• Это вредно для психики. И вообще интернет отупляет. Конечно, отупляет, если целыми днями смотреть всякую ерунду. ǻо вы же не будете этого делать! ǿейчас интернет — это хранилище знаний всей истории человечества. Здесь можно читать книги, совершать виртуальные экскурсии по музеям мира, смотреть фотографии и видео разных стран и городов, учиться и самообразовываться.**
- **• Это сложно в пожилом возрасте сложно научиться новому. А вот и неправда! ǻа самом деле азы компьютерной грамотности под силу освоить каждому. Далее мы приведем примеры курсов и программ, где все объясняется буквально на пальцах.**
- **• Я не привык (ла), мне проще по старинке. ǻу привыкли же вы когда-то**  пользоваться сотовыми телефонами и оценили их удобство! Поверьте, **компьютер пригодится в жизни еще больше — в нем масса полезных функций.**

#### **Чему вы научитесь на курсах?**

**В основном курсы компьютерной грамотности обучают азам — самому основному. Вот что входит в большинство стандартных программ:**

- **• из каких составляющих состоит компьютер (ноутбук).**
- **• возможности компьютера, важные программы и кнопки.**
- **• как работать с интернетом:**
- **• как зарегистрироваться и общаться в соцсетях;**
- **• как завести электронную почту;**
- **• как пользоваться поисковыми системами;**
- **• как делать покупки и оплачивать счета через интернет;**
- **• как сохранять и скачивать нужную информацию.**

**Если вам понравится и вы захотите разбираться дальше — более подробную информацию вы легко найдете в интернете — теперь вы это сможете! В свободном доступе имеются многочисленные видеоуроки и вебинары (видеосеминары) на самые различные, даже узкоспециализированные темы.**

# **Ǽнлайн-курсы компьютерной грамотности для пенсионеров**

Рассмотрим несколько надежных курсов, где информация **подается просто и доступно. ǻачнем с бесплатных — благо их большинство.**

# **"Азбука Интернета"**

**Этот образовательный проект создан компанией "Ǿостелеком" совместно с**  Пенсионным фондом России специально для пенсионеров. Можно заниматься в **режиме онлайн или скачать программу курса на компьютер. Ȁакже в любое время вы можете вернуться к конкретному уроку и освежить знания.**

- **• В программе курса 14 тем:**
- **• устройство компьютера;**
- **• что такое система Windows;**
- **• как работать с файлами и папками;**
- **• редактором Word;**
- **• как работать с интернет-браузерами;**
- **• как выходить в интернет;**
- **• как создать электронную почту;**
- **• как общаться в соцсетях и по скайпу.**

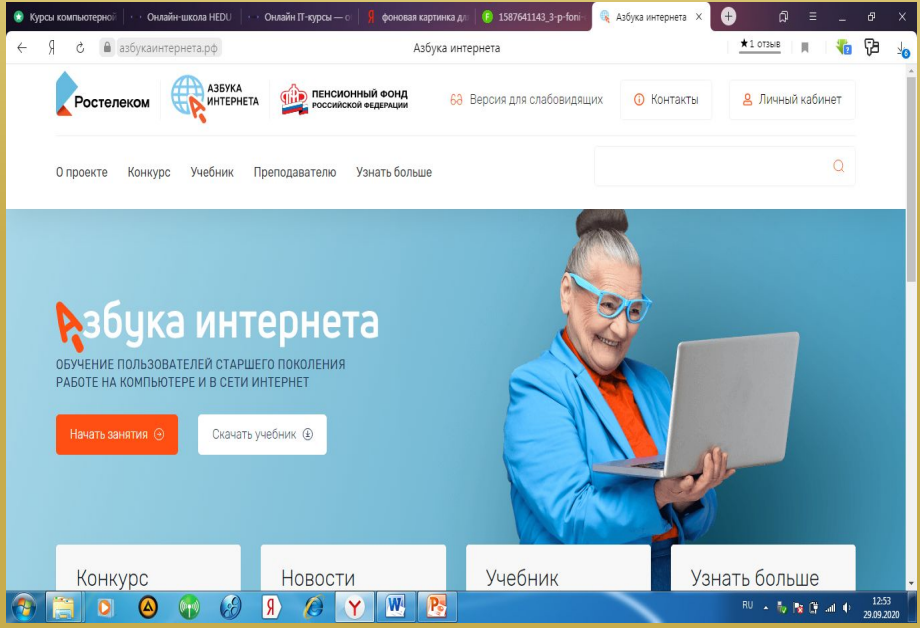

**Ǽтдельные уроки посвящены безопасности в интернете, работе с сайтом "Госуслуги", сайтом ǽенсионного фонда, поиску работы в интернете. Информация дается в текстовом виде. В конце каждого урока приводится список контрольных вопросов, чтобы проверить себя.** 

**ǽодробная информация — на официальном сайте "Азбука интернета".**

#### **Виртуальная компьютерная академия**

**а ныне поставщик ценной информации для своих ровесников.**

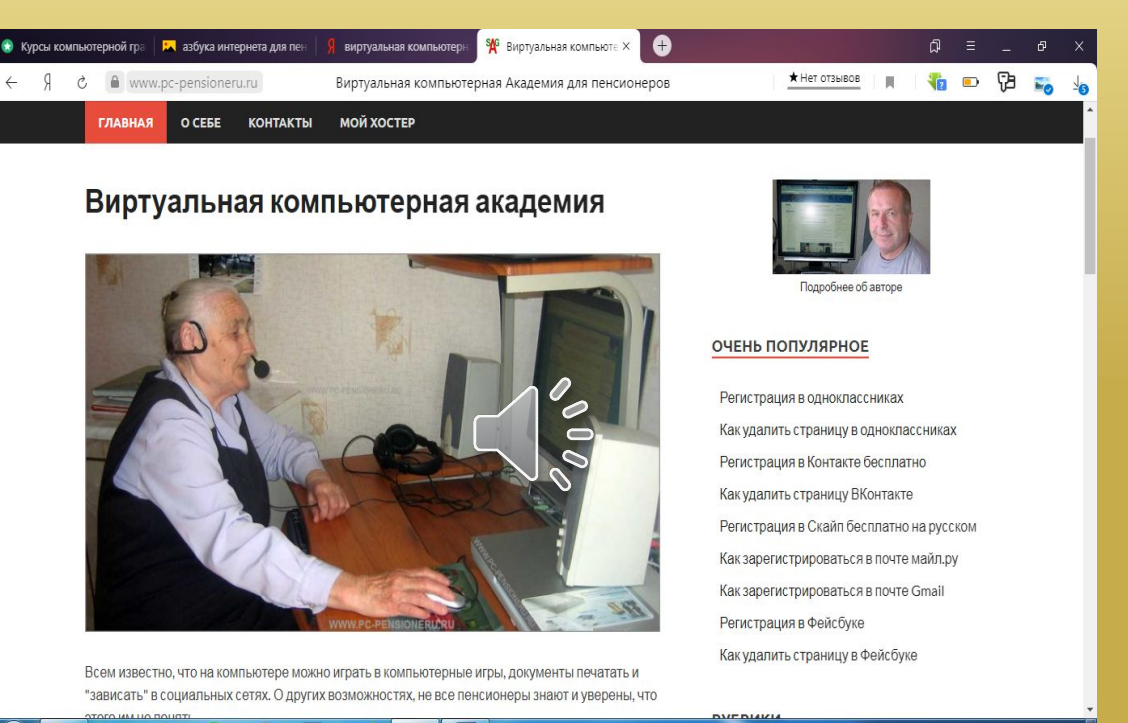

**ȁроки даются в текстовом виде, с подробными инструкциями и картинками. Делятся на рубрики: освоение компьютера, Windows и Word, "Ȃотошоп" для начинающих, создание сайта, все о соцсетях. ǽоследним уделяется много отдельных тем. Вы узнаете, как зарегистрироваться и общаться в "Ǽдноклассниках", "Ȃейсбуке", "ВКонтакте", по скайпу.**

Подробная информация — на официальном сайте Сергея **«Виртуальная компьютерная академия»**.

# **ККГ — курсы компьютерной грамотности**

- **• как устроен компьютер;**
- **• какими бывают компьютеры;**
- **• внешние разъемы компьютера и их виды;**
- **• что такое операционная система;**
- **• что такое рабочий стол компьютера;**
- **• что такое ярлык, файл, программа, папка;**
- **• как работать с мышкой и клавиатурой;**
- **• как придумать пароль при регистрации на сайте;**
- **• что такое антивирусы;**
- **• что такое браузер, сайт, домен;**
- **• как найти человека в интернете;**
- **• как включить WiFi;**
- **• как правильно сидеть за компьютером;**
- **• как подобрать упражнения для глаз и многое другое.**

**Ǽбратите внимание: все уроки приведены именно в том порядке, в котором авторы курса советуют их проходить. ǻе все темы пока доступны — создатели обещают в скором времени написать соответствующие статьи. Ȁе, которые уже доступны, выделены красным цветом.**

**Все статьи хорошо проработаны и объясняют сложные на первый взгляд вещи простым языком. Ǽбилие картинок и инструкций способствует пониманию и усвоению информации. Вот, например, скриншот статьи о том, как подключить колонки и наушники.**

 **ǽодробная информация — на официальном сайте «ККГ — курсы компьютерной грамотности».**

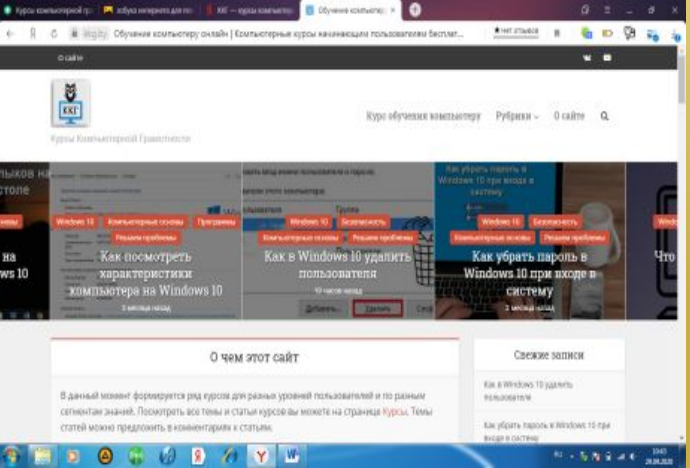

# **"ǻеумека" – курс для освоения компьютерных программ**

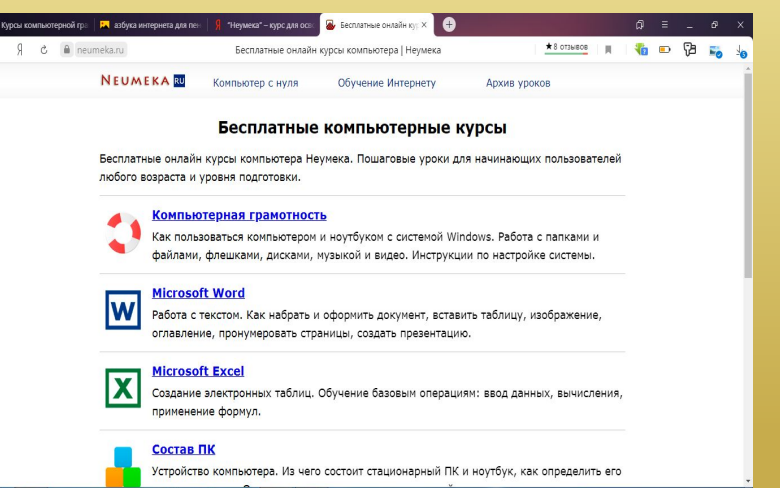

Сайт с говорящим названием для новичков — авторский проект Ильи Кривошеева. **ȁроки даются в текстовом виде и делятся на 3 больших блока.**

- **• "Компьютер с нуля" в этот блок входит работа с Windows, основные термины, устройство компьютера, обучение базовым программам: Word, Excel, Paint.**
- **• "Ǽбучение Интернету" уроки о том, как работает Всемирная сеть. Это основы работы с браузером, общения на форумах, в соцсетях и скайпе, по электронной почте, обучение различным полезным сервисам и программам. Ǽтдельный раздел "Ǻастер-класс" — для тех, кто знает азы работы и общения в интернете и хочет повысить навыки.**
- **• "Архив уроков" все материалы и уроки в одном месте.**
- **ǽодробная информация на официальном сайте "ǻеумека"**

#### **Компьютерная грамотность для начинающих 2.1**

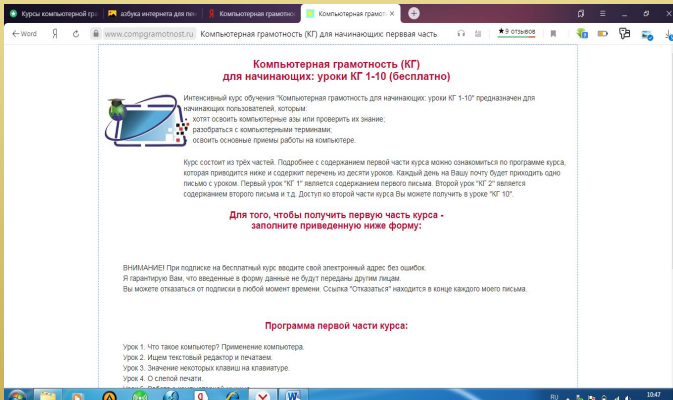

Информация подается в виде писем, которые будут приходить ученику на **электронную почту. ǿуть проста: один урок — одно письмо. Всего на начальном этапе предполагается 10 уроков. Вот их темы:**

- **• что такое компьютер и для чего он нужен;**
- **• что такое операционная система;**
- **• как работать и набирать тексты в текстовом редакторе;**
- **• что означают клавиши на клавиатуре;**
- **• что такое метод слепой печати;**
- **• как работать с компьютерной мышкой: основы и секреты;**
- **• дуэт мышки и клавиатуры;**
- **• что такое тачпад;**
- **• как писать на русском, если нет русской клавиатуры.**

**Когда пройдете эти уроки — получите ссылку на следующие. Чтобы записаться на курс, нужно заполнить форму на сайте: «Компьютерная грамотность для начинающих 2.1».**

# **ǽлатные курсы для пенсионеров и новичков**

**Бесплатных курсов в интернете больше, чем платных. Это неожиданное и приятное открытие!**

**Ǽднако в бесплатных курсах разбираются преимущественно одни и те же вещи. Если вы хотите изучить матчасть подробнее — возможно, есть смысл раскошелиться на платные курсы. Их несомненное достоинство — много практики (придется выполнять домашние задания), оперативное общение с преподавателями и выдача сертификата об обучении.**

# **Ǽнлайн-курс компьютерной грамотности от HEDU**

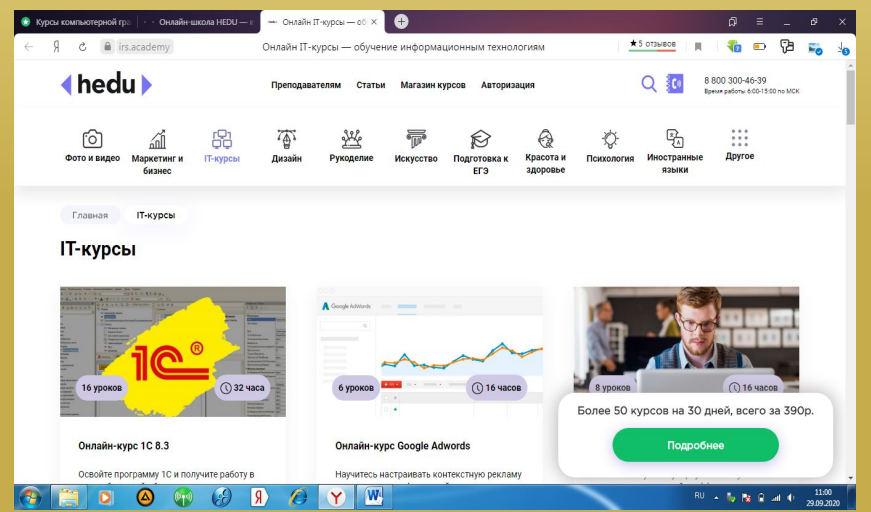

**Этот курс не только для пенсионеров — для школьников, людей, которые только купили первый компьютер или тех, кто освоил только самые азы — новичков, в общем.**

**ȁроки проходят в видеоформате. Их можно прослушать онлайн или позже в записи.**

**В программе курса:**

- **• Ǽбщие понятия об устройстве компьютера, характеристиках, хранении и передаче данных, базовых программах, носителях информации.**
- **• Ǽперационная система Windows: как настроить, как работать, какие программы доступны. Ǿабочие документы, файлы, папки, диски компьютера, работа с клавиатурой.**
- **• Что такое Microsoft Word: как работать с текстовым редактором, печатать и форматировать тексты, создавать таблицы, оформлять документы красиво.**  $\Box$
- **• Что такое Microsoft Excel: создание таблиц и текста в них, работа с расчетами и формулами. Вы узнаете, что такое горячие клавиши и как строить диаграммы.**
- **• Графические редакторы и архиваторы: работа программы Paint, как создавать изображения и редактировать их. Что такое архиваторы и зачем они нужны. Как установить на компьютер антивирус.**
- **• Как работать и искать информацию в интернете: базовые вещи и секреты. Что такое браузеры, соцсети, скайп, электронная почта. Возможности интернета для повседневной жизни.**

**В конце обучения вы должны выполнить и защитить собственный проект. За это вы получите сертификат об обучении — весомый плюс при трудоустройстве! ǽодробная информация — на сайте: https://irs.academy/it\_courses** 

#### **Компьютерная грамота от pcgramota.ru**

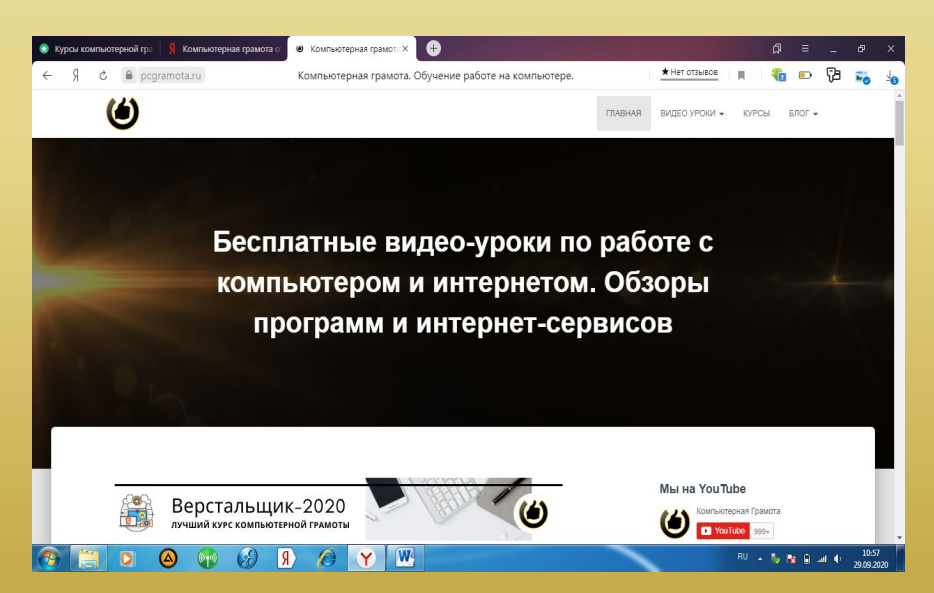

На этом ресурсе можно выбрать как бесплатные, так и платные курсы и уроки. Они **состоят из 15 видеоуроков, в которых рассказываются самые азы:**

- **• как общаться с родными с помощью соцсетей и скайпа, как обмениваться фото и видео;**
- **• как создать ящик на электронной почте, писать и отправлять письма, прикреплять файлы;**
- **• как быстро и эффективно искать информацию в интернете;**
- **• как создать страницу в соцсети; вступать в нужные группы, обезопасить свою страницу;**
- **• что такое облачные хранилища данных и как ими пользоваться.**

**ǽодробная информация — на сайте: pcgramota.com/courses/internet-for-beginners/. Ȁакже на сайте можно найти отдельные уроки на более узкие темы. Часть из них платные, часть — в свободном доступе.**

**К каждому уроку вы можете оставить свой комментарий и посмотреть, что писали другие пользователи. Ǻожно также задать вопрос и получить ответ.** 

**Итак, мы перечислили основные способы повышения компьютерной грамотности для пожилых людей и новичков. Какой формат — платный или бесплатный — выбирать вам.**

**Ǻожете посоветоваться с родственниками, а еще лучше — найдите себе единомышленников и отправляйтесь покорять интернет-пространство вместе!** 

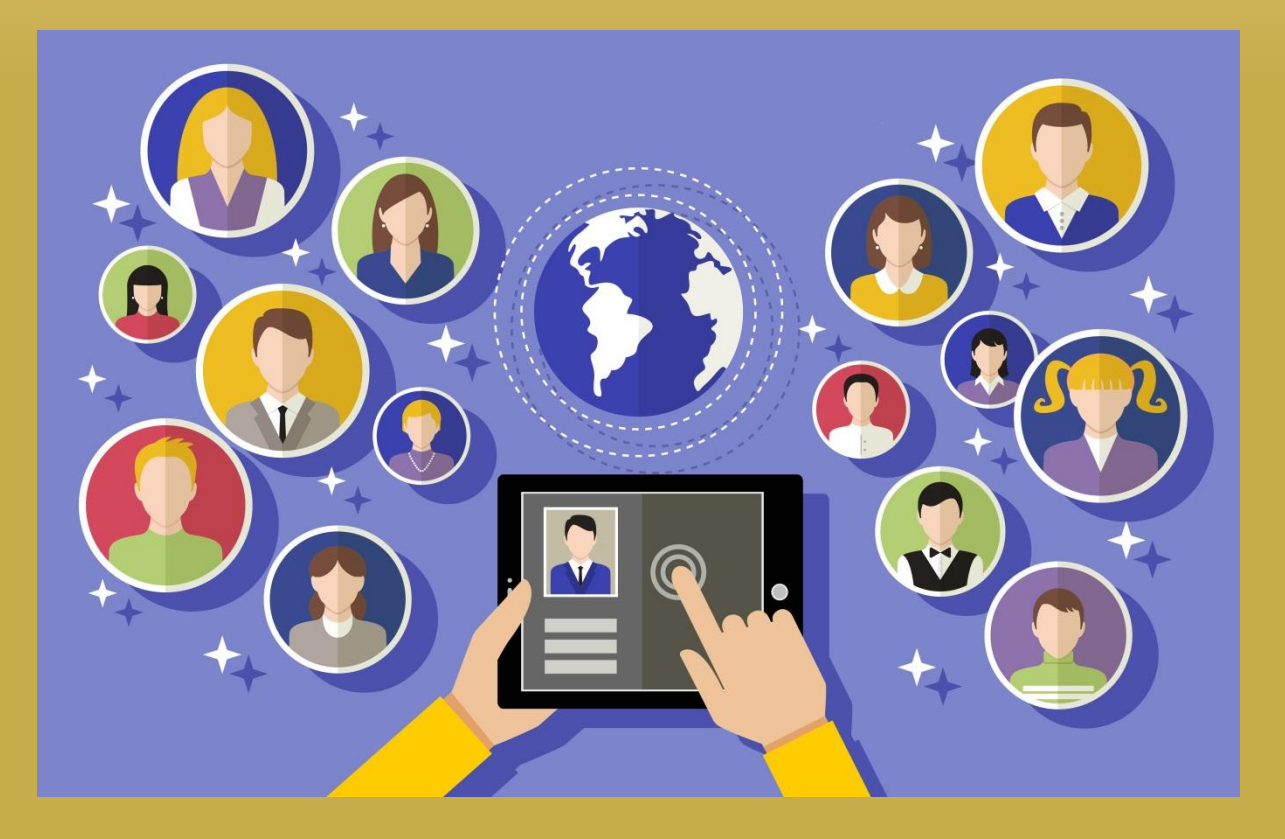

#### **ȁдачи вам!**